## AHP Live Care User Guide

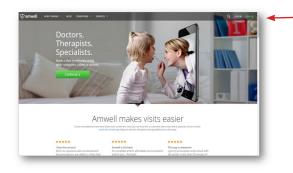

Please visit ahplivecare.com or download the AmWell mobile app. Click Sign Up to create an account or Log In if you have an account.

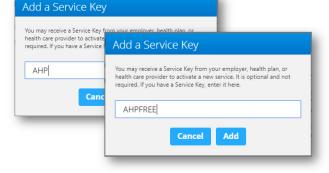

2 Enter the service key you've been assigned (AHPFREE if you are enrolled in SHIP or AHP if you are not enrolled in SHIP).

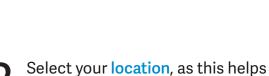

Save

Cancel

▼

My Location

Texas

I am currently located in:

us identify which care specialists are available to assist you.

| dit Health Insurance Informatio             | n recommend that rivate email                                                                                                    |
|---------------------------------------------|----------------------------------------------------------------------------------------------------|
| Southern Methodist University SHIP          | eceive private<br>mation by email.                                                                                                    |
| Subscriber ID                               |                                                                                                    |
| Are you the Primary Subscriber?<br>Yes O No | Edit                                                                                                    |
| Cancel Save                                 | our gender and<br>h heips your<br>(ders give you                                                                                                    |
| Nternate Address:<br>Phone:                 | accurate, effective health<br>care. Your home address is<br>used to help you find<br>providers in your area.                                                           |
| fealth Insurance Information                | Edit                                                                                                    |
| vesth Plan:<br>Ubscriber ID:                | Providers may use this<br>information to submit claims<br>for care you receive online<br>Please make sure this<br>information is complete,<br>accurate and up to date. |

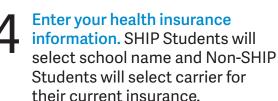

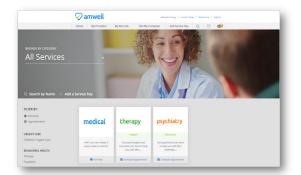

5 Your landing page will reflect all services available to you at the time of log in. Select the care applicable to your needs.

| Cer Stanted Visit Pharmacy Payment     Payment     Payment     Your Cost: \$49,00     Compose Code Apply      Credit Card Information     Use card entring in #34     Security Code     Use a different card                                                                                                    |                                                                                                    |  |
|----------------------------------------------------------------------------------------------------|----------------------------------------------------------------------------------------------------|--|
| Your Cost: \$49.00 Coupon Code Apply<br>Credit Card Information<br>• Use credit card ending in 6934<br>Security Code                                                                                                    | ✓ Your Visit ✓ Pharmacy Payment                                                                                                    |  |
| Credit Card Information Use credit card ending in 6934 Security Code                                                                                                    | rment                                                                                                    |  |
| Use credit card ending in 6934 Security Code                                                                                                    | st: \$49.00 Coupon Code Apply                                                                                                    |  |
| Security Code                                                                                                    | Information                                                                                                    |  |
| Use a different card                                                                                                    |                                                                                                    |  |
|                                                                                                    | erent card                                                                                                    |  |
| Cancel Continue                                                                                                    | Cancel Continue                                                                                                    |  |
| Please Access or Support Call 855-818-DDCS © 2014 American Hell All optic reserved. © 2007-2014 American Hell Corporation<br>OT compared 2013 American Hella Association. In rights reserved.<br>American Hell provides the heating and terbinary services the Debug Case. American Hell Is an independent company. Rease are associated company. For a gala American Hella Structure Case of the Structure Case of the Structure Case o | CPT copyright 2013 American Medical Association. All rights reserved.<br>Is the hosting and software services for Online Care. American Mell is an independent company. Please see www.americanwell |  |

Fill out the intake form step-by-step.

## What's Next?

7

Now, it's time for your appointment!

- Your provider will thoroughly review your intake form before starting your visit.
- While you wait, a brief overview surrounding telehealth will play, easing you into the care environment, making you feel right at home with telehealth.
- Your provider will take progress notes during your visit and wrap up your visit details once your visit has ended.
- A visit summary will be sent to you via a secure message, accessible any time via the secure inbox, located right on your dashboard.

amwell